# **Bac d'enseignement général**

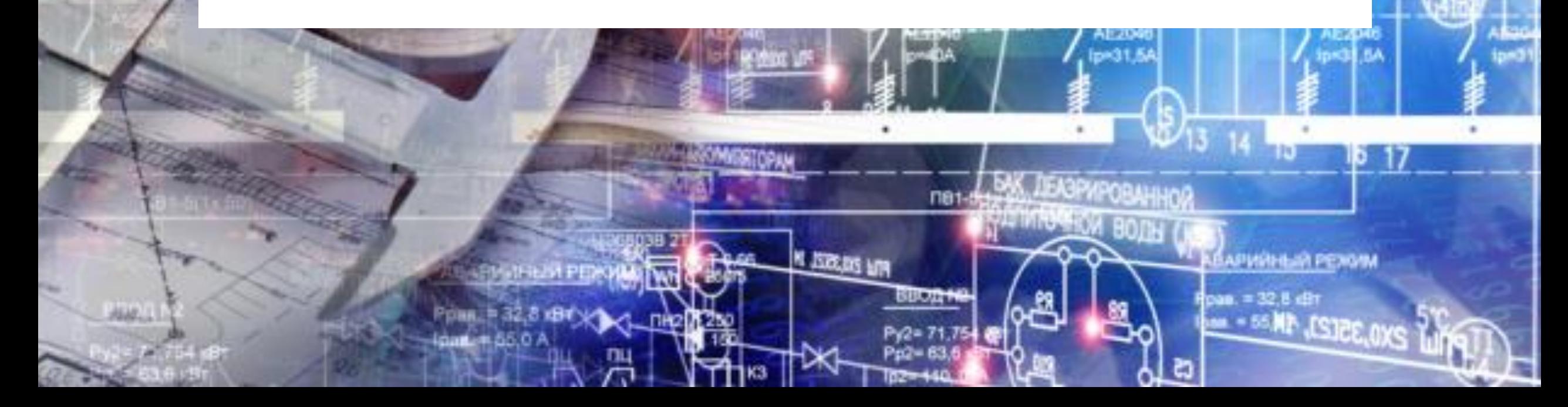

### **Schéma des études**

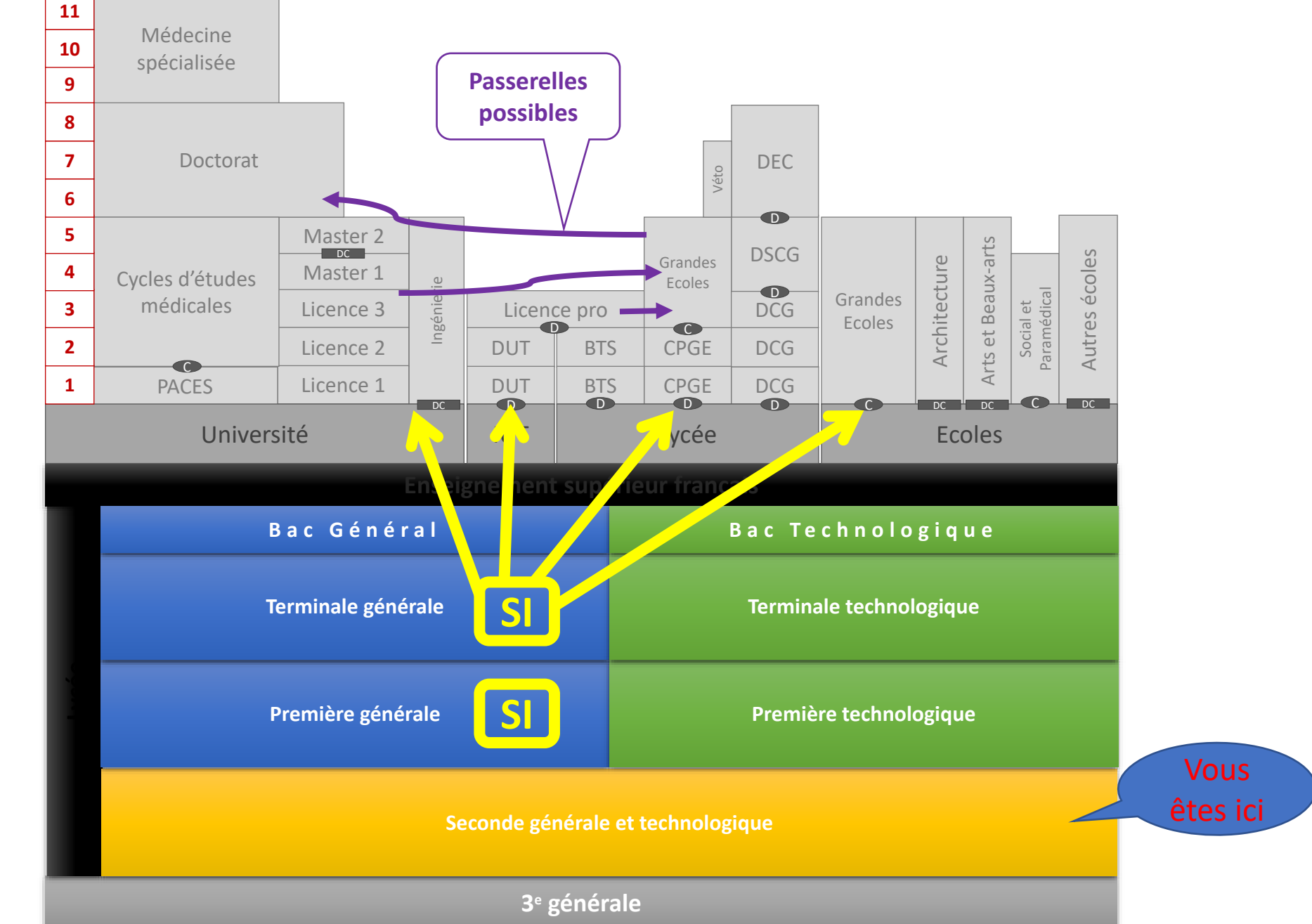

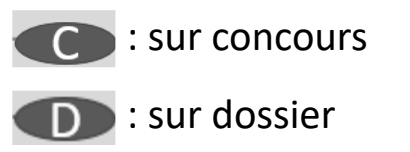

### **Combinaisons de spécialités les plus pertinentes**

### • **Principaux choix envisageables en Tale :**

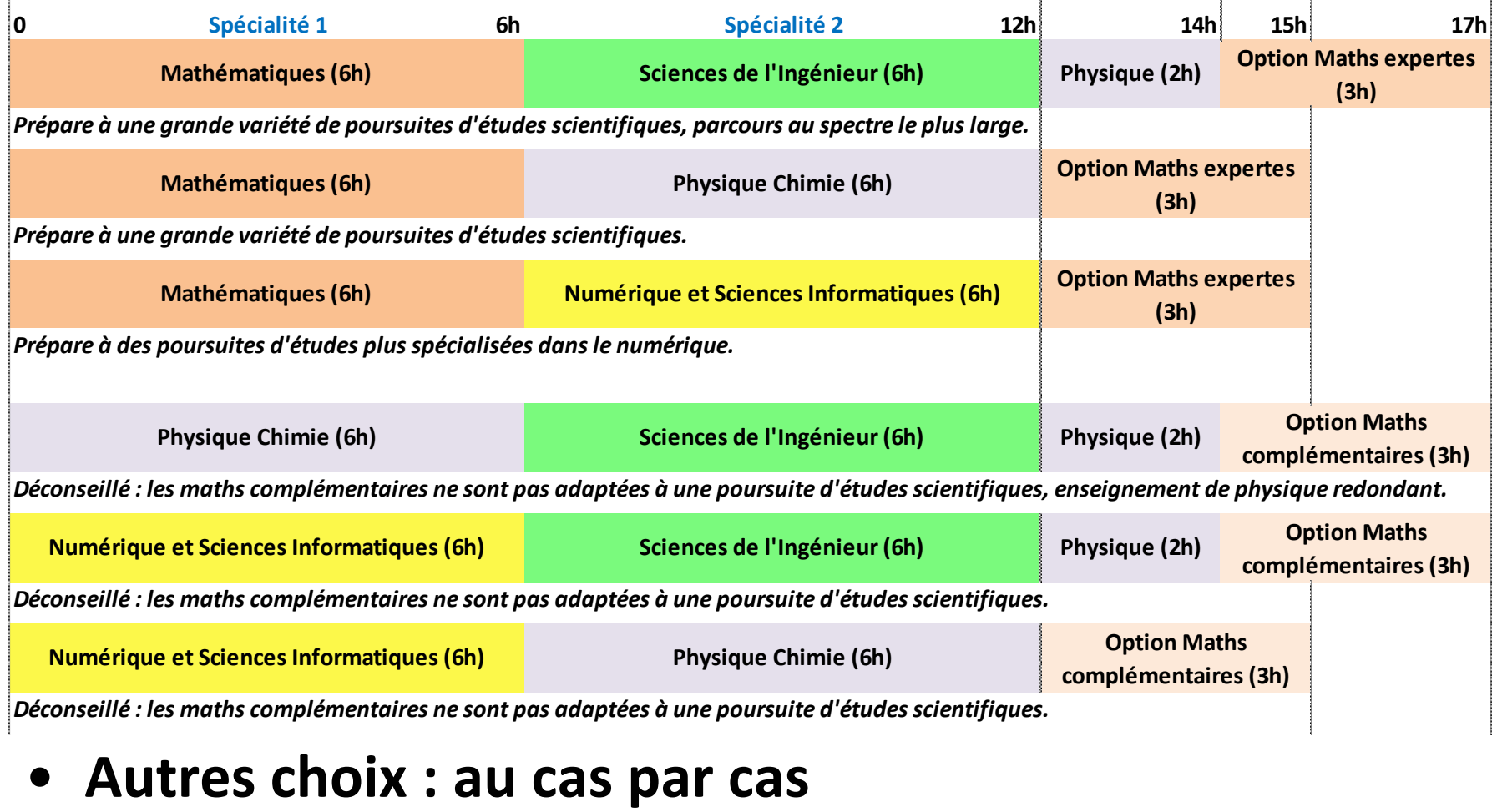

### **Combinaisons de spécialités les plus pertinentes**

• **4 parcours colorés** (après la spécialité SI en première) :

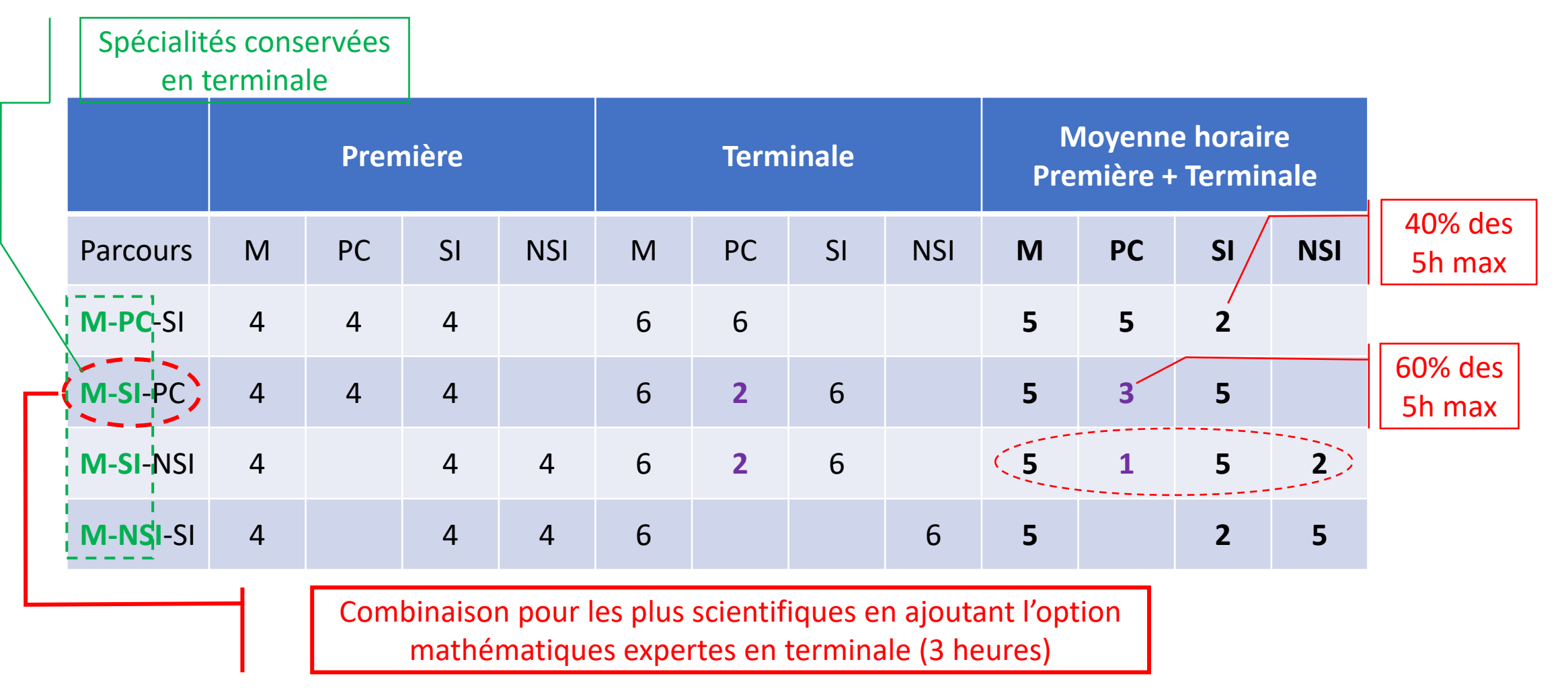

### **Combinaisons de spécialités les plus pertinentes**

• **Spécificité du choix de SI en terminale : 6 h de SI + 2 h de physique**

Le programme de ces 2 h de physique :

- reprend 1/3 du programme de la spécialité de PC, soit quasiment toute la physique à l'exception de :
	- Mouvement et interactions (décrire un mouvement, relier les actions appliquées à un système à son mouvement)
	- L'énergie: conversions et transferts
	- Ondes et signaux (caractériser les phénomènes ondulatoires, décrire la lumière par un flux de photons)
- ne traite pas de la chimie

### **Les poursuites d'études les plus adaptées avec un bac général et une spécialité SI**

- **La spécialité SI permet d'accéder à de nombreuses poursuites d'études : CPGE**, **EI**, **IUT**, **L1**, **écoles d'architectes et d'urbanisme**, … , elle est conseillée pour les CPGE **MPSI**, **PCSI**, **MPI**, **PTSI**, de nombreuses spécialités d'**IUT**
- Avant 2020 **1/3 des bacheliers S-SI poursuivent l'année suivante en première année de CPGE ou EI** (enquête ADES), et **un autre 1/3 en IUT**
- **La spécialité SI permet d'apprendre de manière diversifiée** avec des cours, des expérimentations et des projets.
- L'ingénierie, la recherche et le numérique sont autant **des métiers de femmes** que d'hommes.

### **Le métier d'ingénieur:**

- **Définition:** Un ingénieur peut être défini comme étant une **personne compétente et professionnelle** dont la vocation est de **répondre à des problématiques d'ordre technique** grâce à ses **acquis scientifiques, économiques, et humains.**
- **Taux de chômage des Ingénieurs:** était à environ à 3,5% en 2020

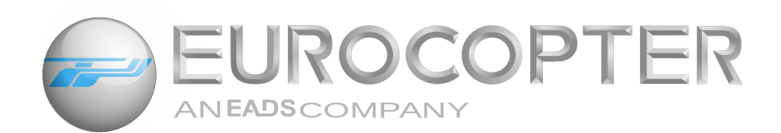

### THALES

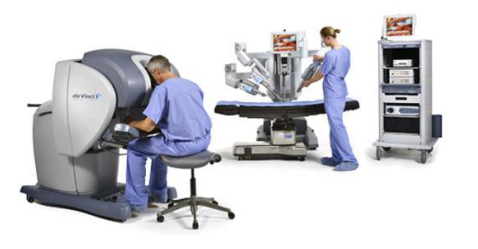

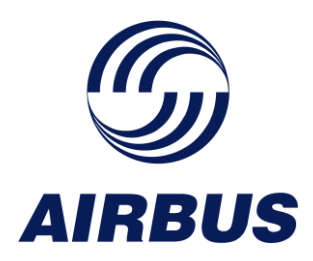

**Mais que faisons nous en**

**Spécialité**

**Sciences de l'Ingénieur?**

### **Les thématiques de la spécialité Sciences de l'Ingénieur**

#### **Les territoires et les produits intelligents, la mobilité des personnes et des biens** :

- les structures et les enveloppes ;
- les réseaux de communication et d'énergie ;
- les objets connectés, l'internet des objets ;
- les mobilités des personnes et des biens.

#### **L'Humain assisté, réparé, augmenté :**

- les produits d'assistance pour la santé et la sécurité ;
- l'aide et la compensation du handicap ;
- l'augmentation des performances du corps humain.

### **L'Éco-Design et le prototypage**

#### **de produits innovants :**

- l'ingénierie design de produits innovants ;
- le prototypage d'une solution imaginée en réalité matérielle ou virtuelle ;
- les applications numériques nomades.

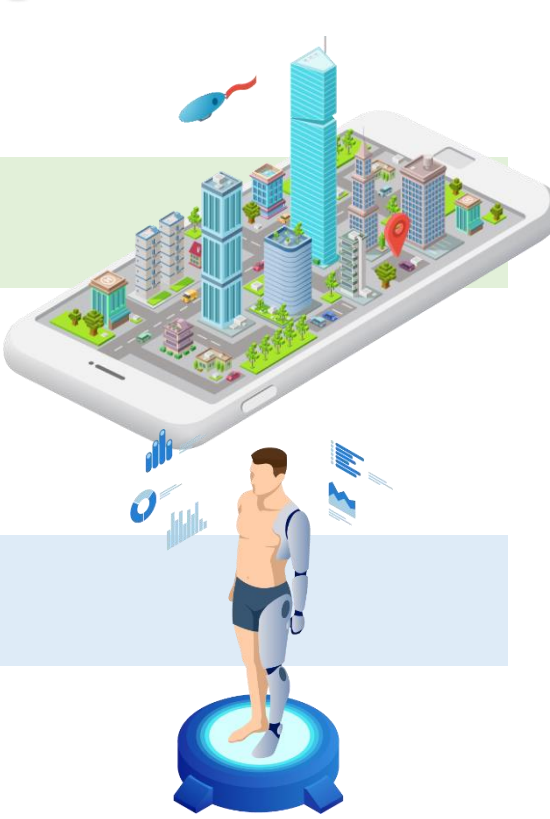

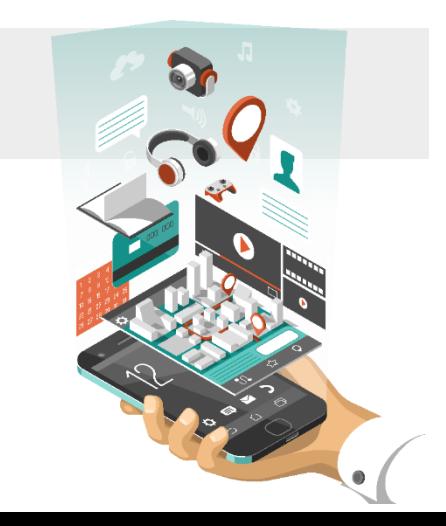

### **Organisation des enseignements**

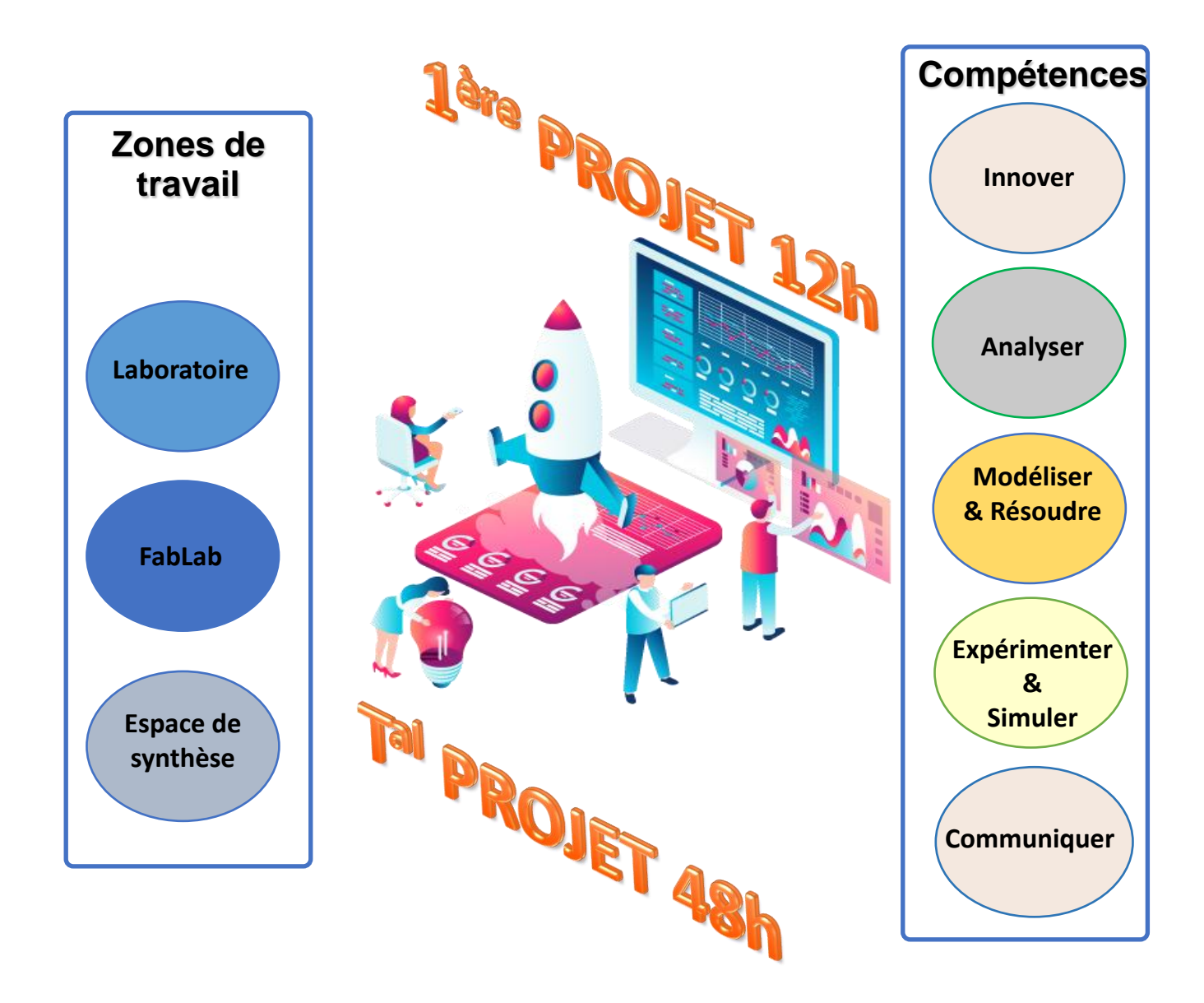

### **Activités de simulation**

Modélisation 3D et animation

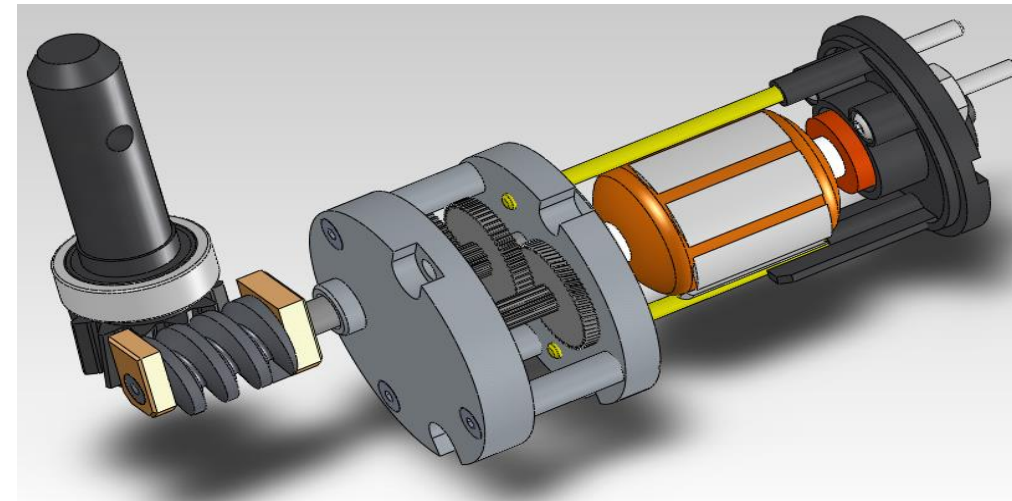

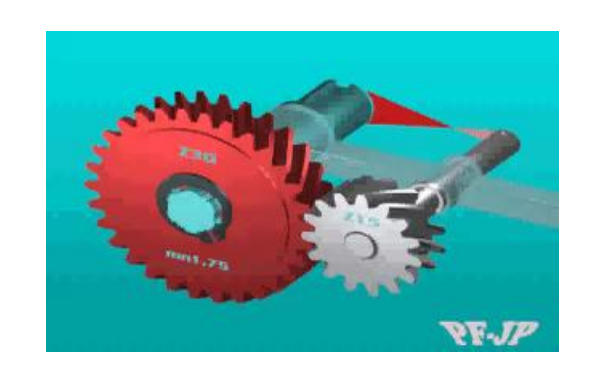

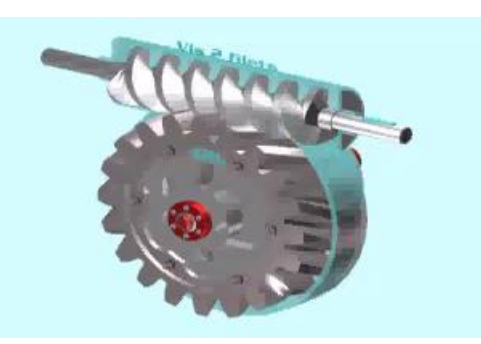

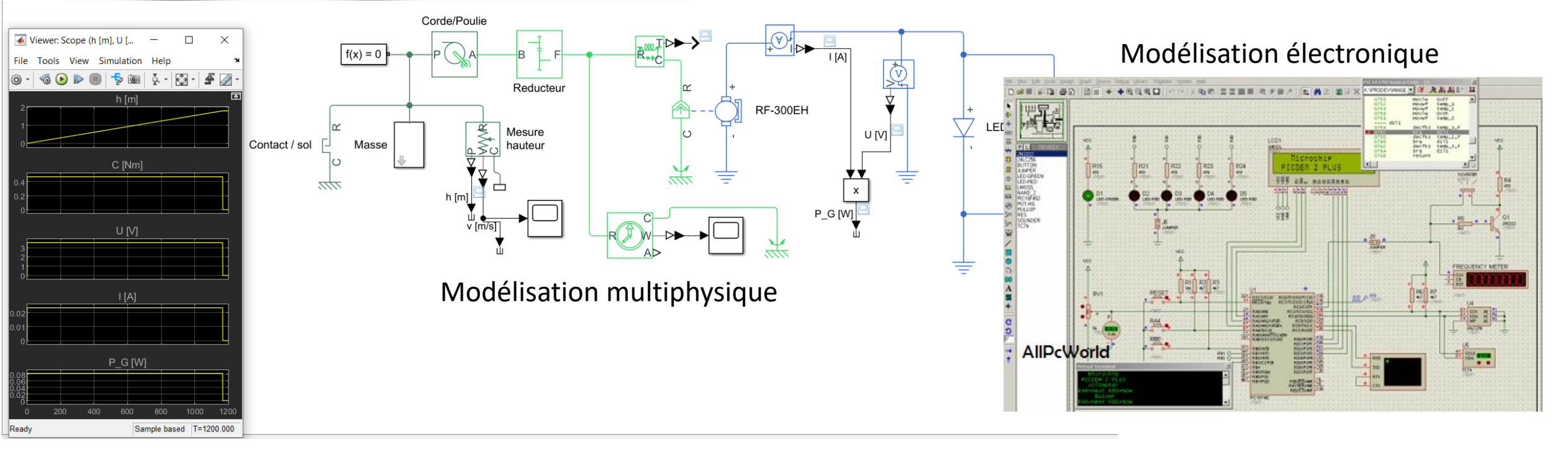

### **Activité de mesure**

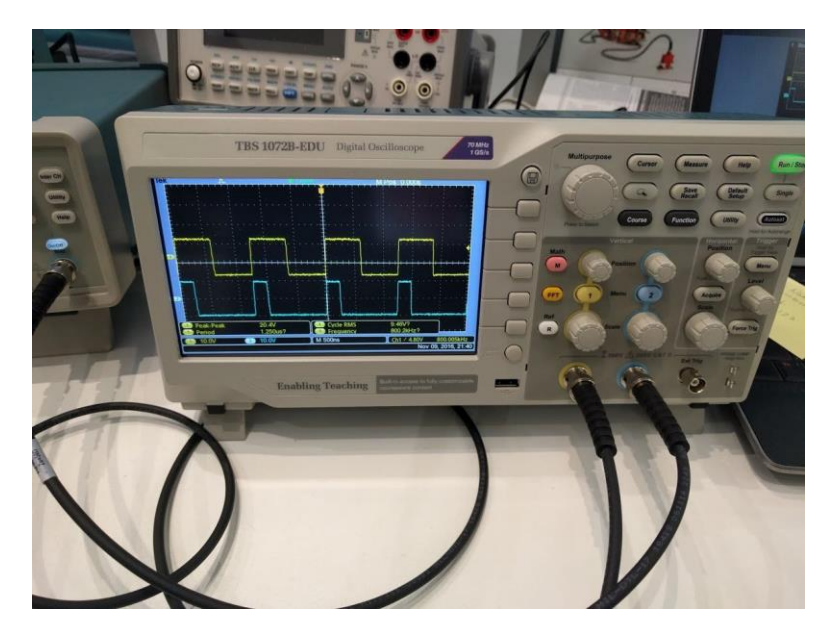

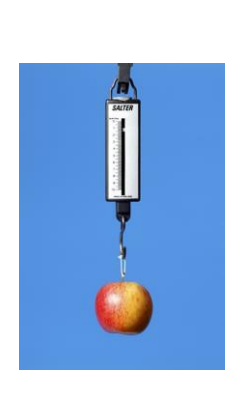

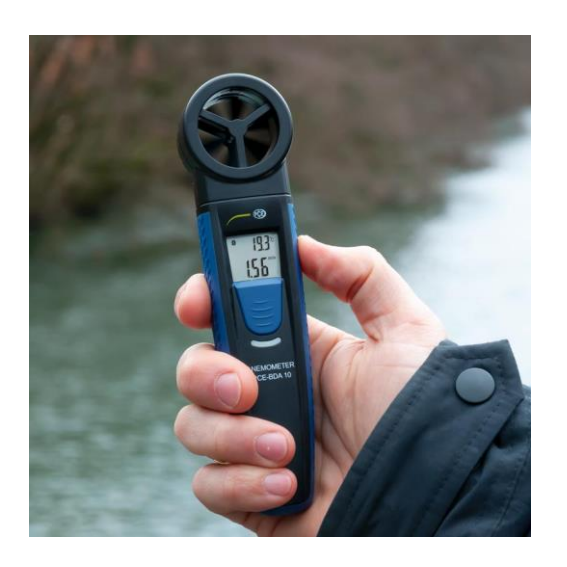

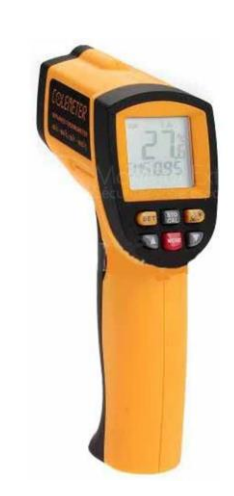

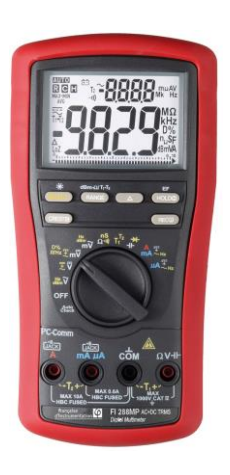

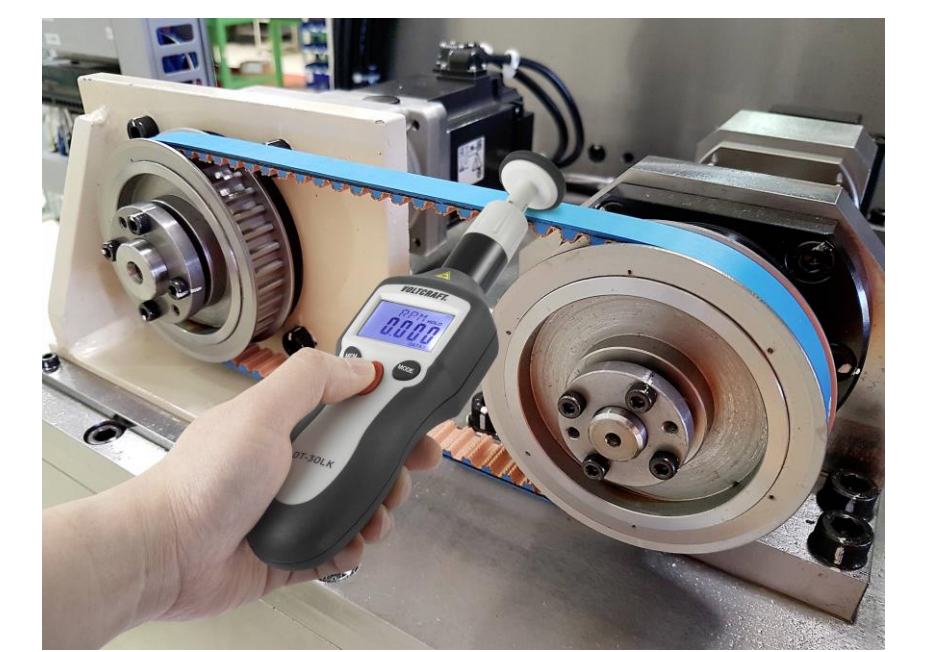

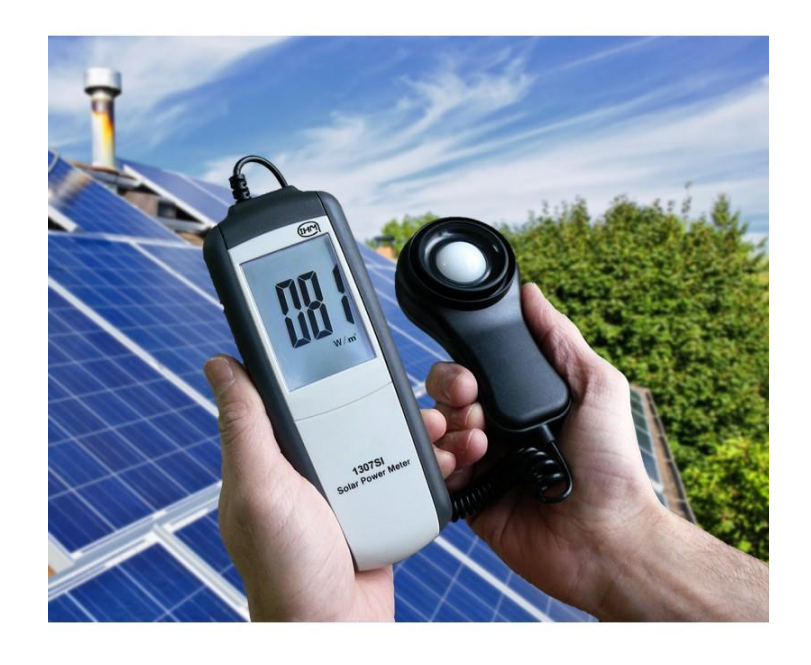

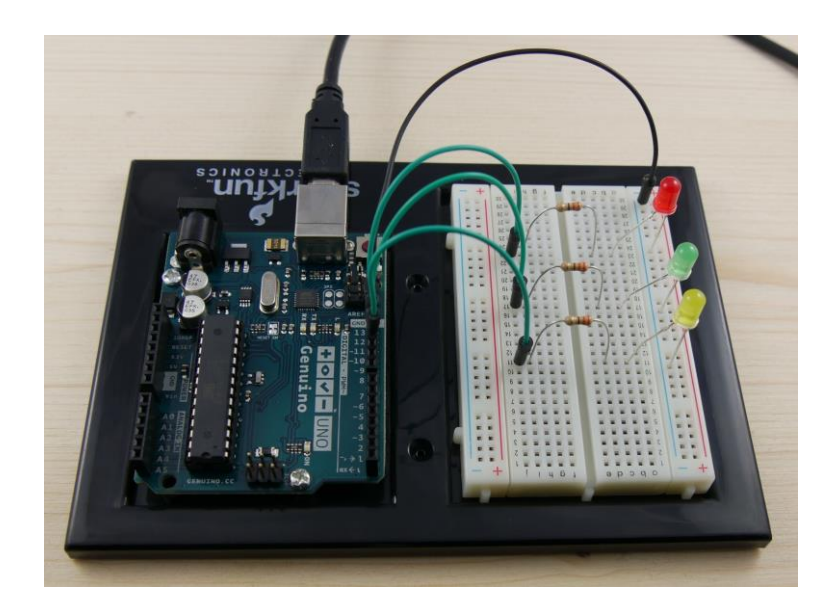

### **Informatique**

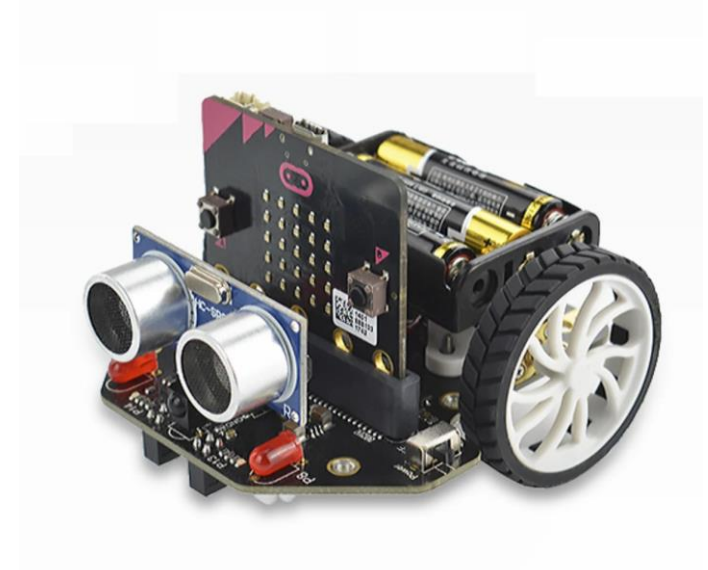

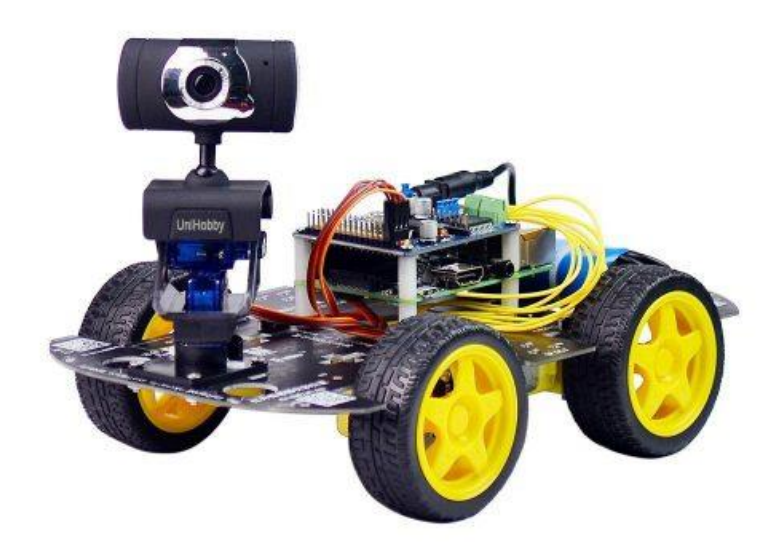

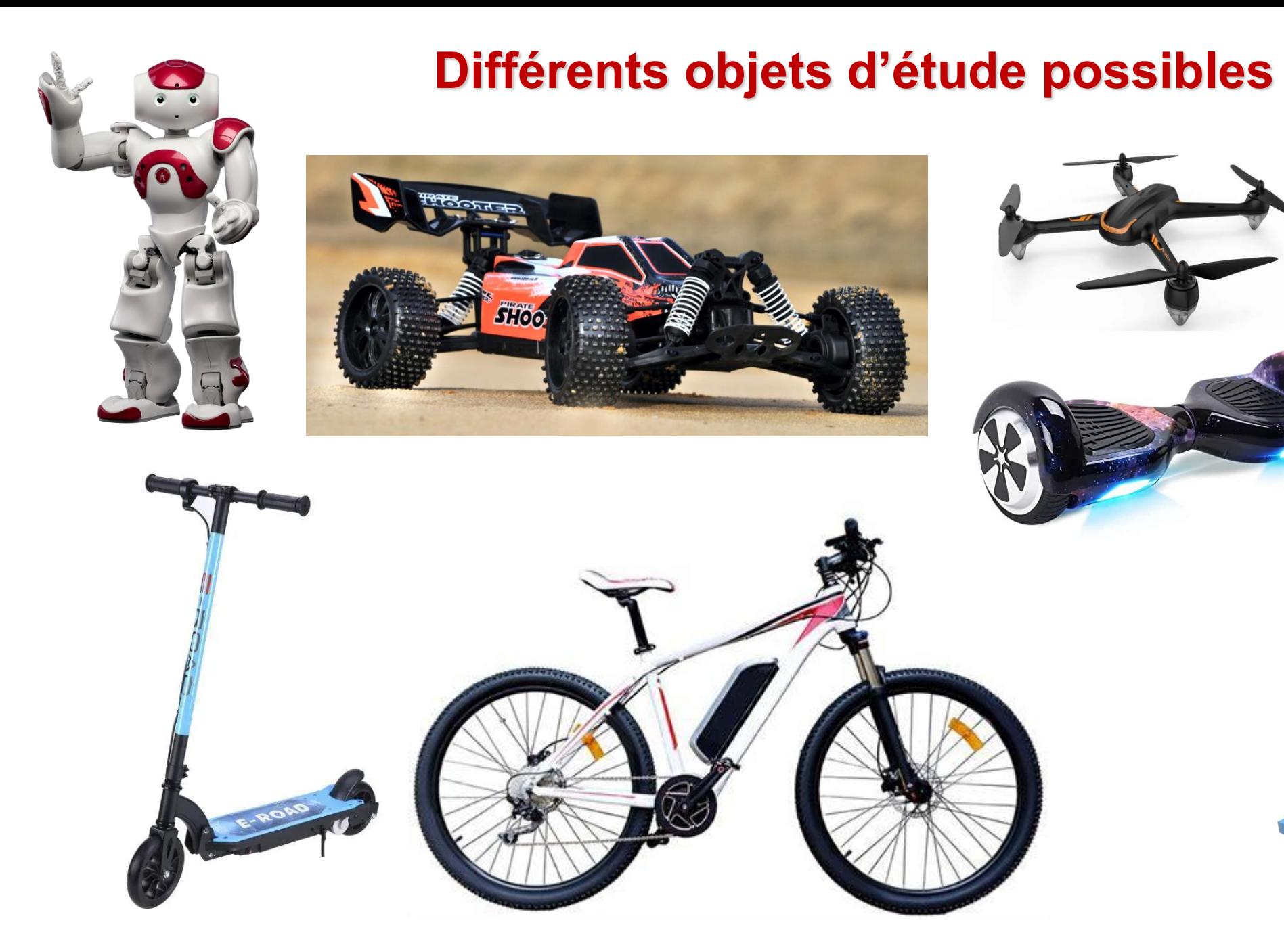

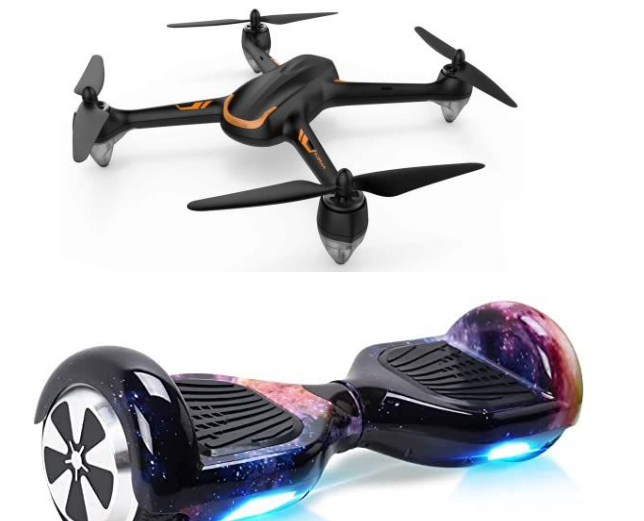

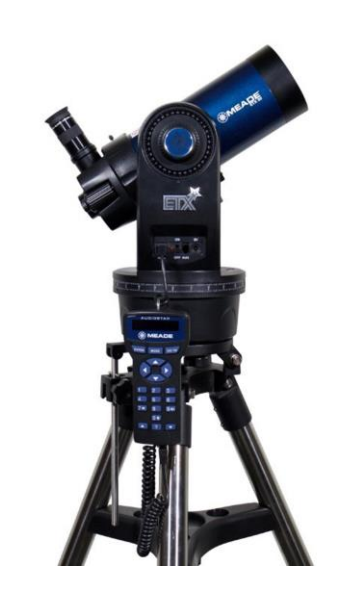

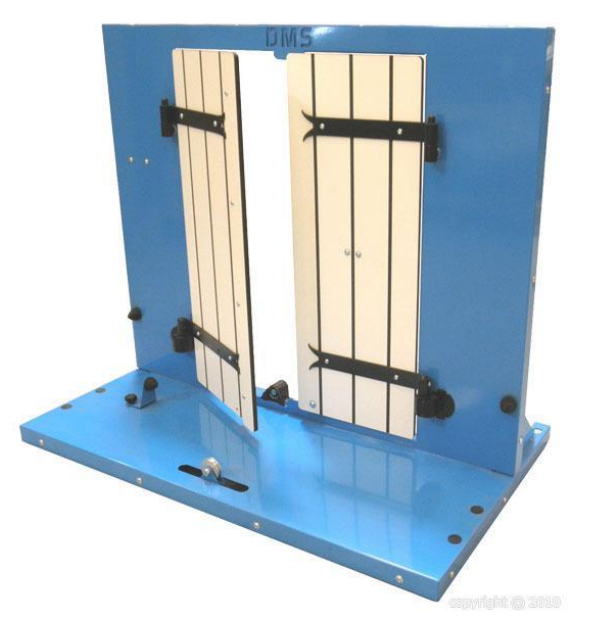

### **Différentes idées de projet en première**

#### Lampe gravitationnelle

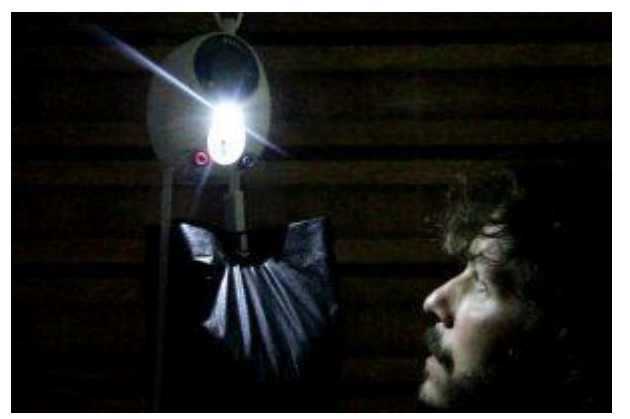

#### Appareil de prise de note en Braille

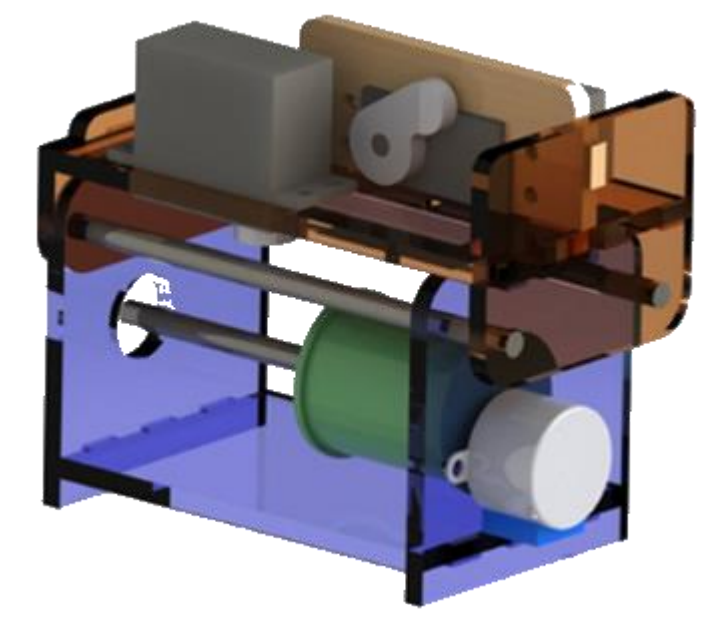

Verrou connecté

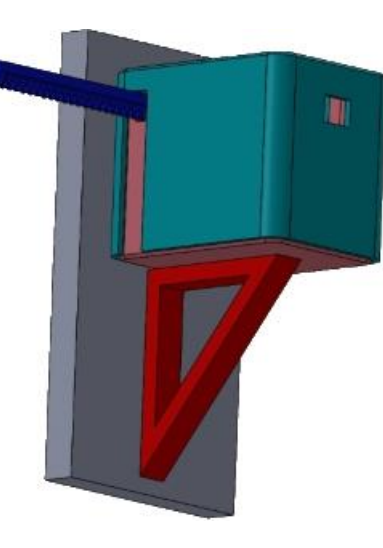

#### Robot de télé chirurgie

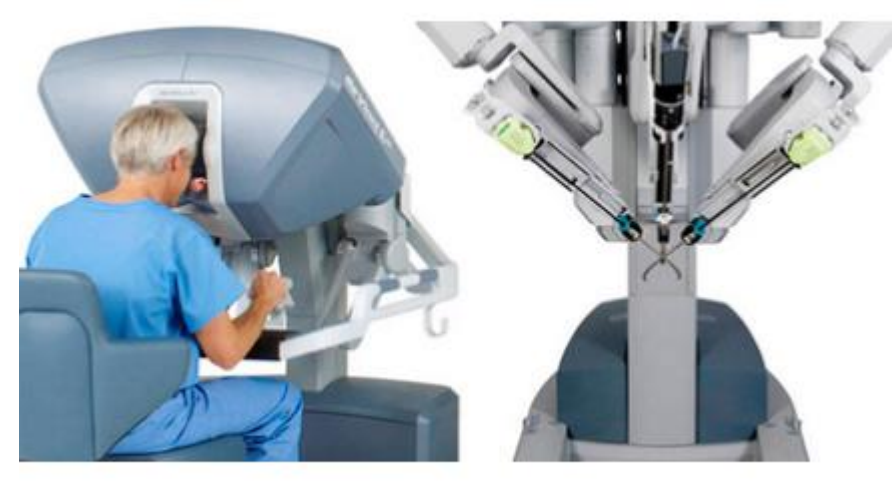

### **Différentes idées de projet en terminale spécialité SI** Châssis de Karting équipé

en poste de pilotage

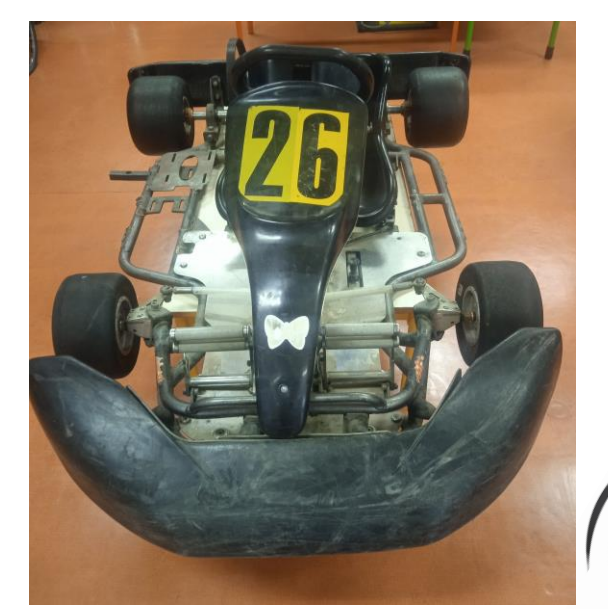

#### **Domaines abordés:**

- Simulation multiphysique
- Energie
- Algorithmique
- Programmation
- Cinématique
- Capteurs
- Client Serveur

Un pilote pourra s'installer dans le châssis du karting et piloter le véhicule de modélisme à partir des images vidéo renvoyées par celui ci

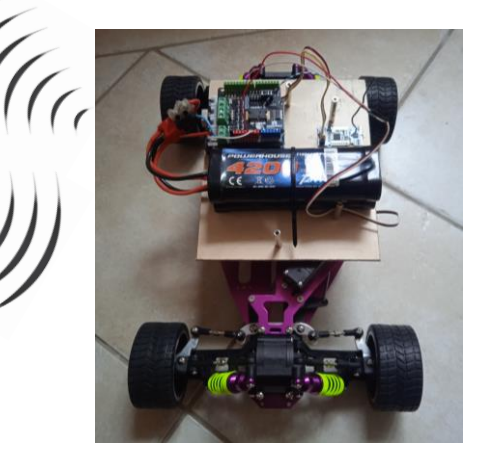

Châssis de voiture de modélisme motorisée et équipé pour être piloté

Incubateur à œufs

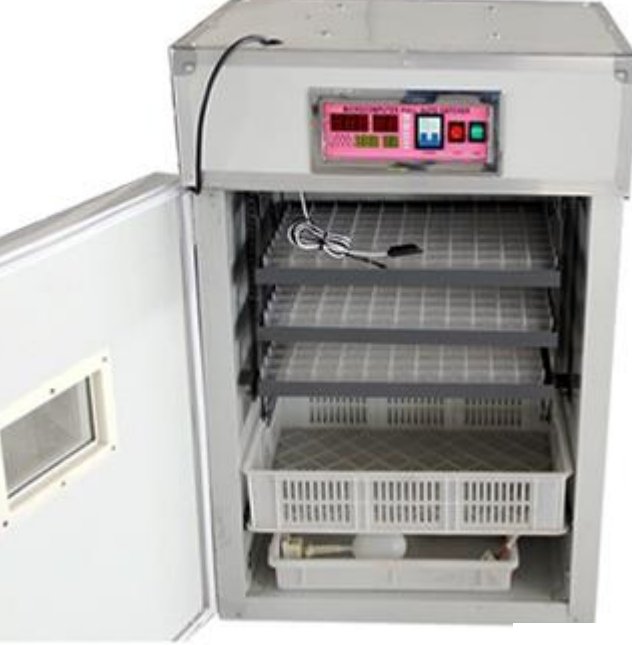

#### **Domaines abordés:**

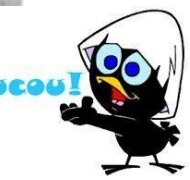

- Simulation multiphysique
- Asservissements
- Algorithmique
- Programmation
- Capteurs

### **Différentes idées de projet en terminale spécialité SI**

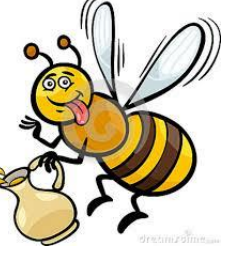

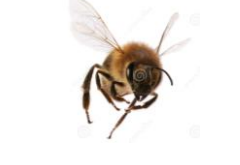

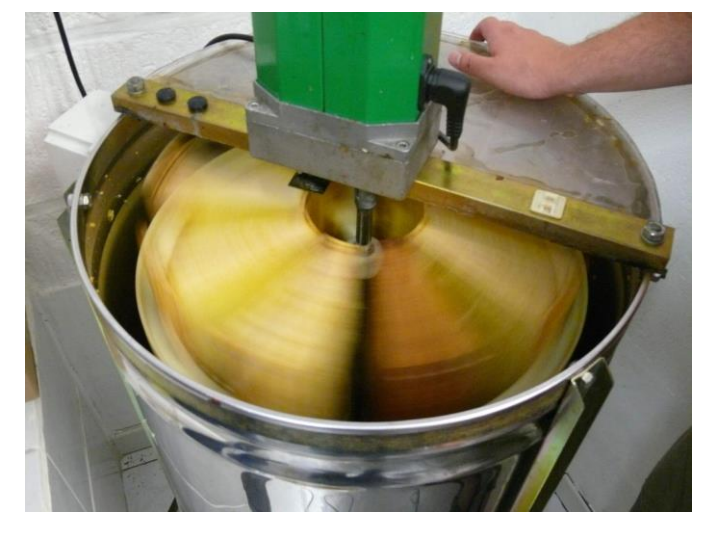

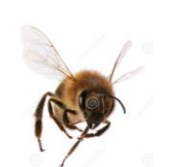

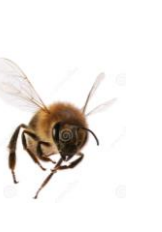

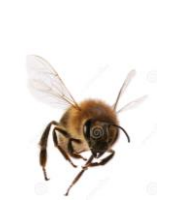

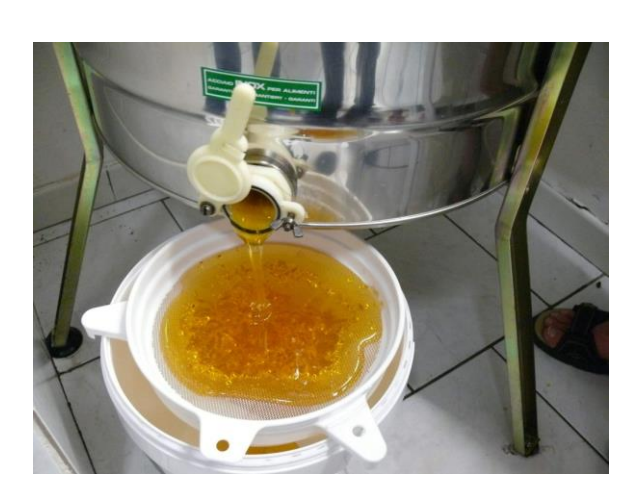

**Automatiser et motoriser un extracteur à miel**

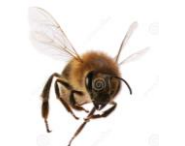

### **Différentes idées de projet en terminale spécialité SI en collaboration avec la spécialité NSI**

### **Projet en cours de développement**

#### **Station météo Val de Durance**

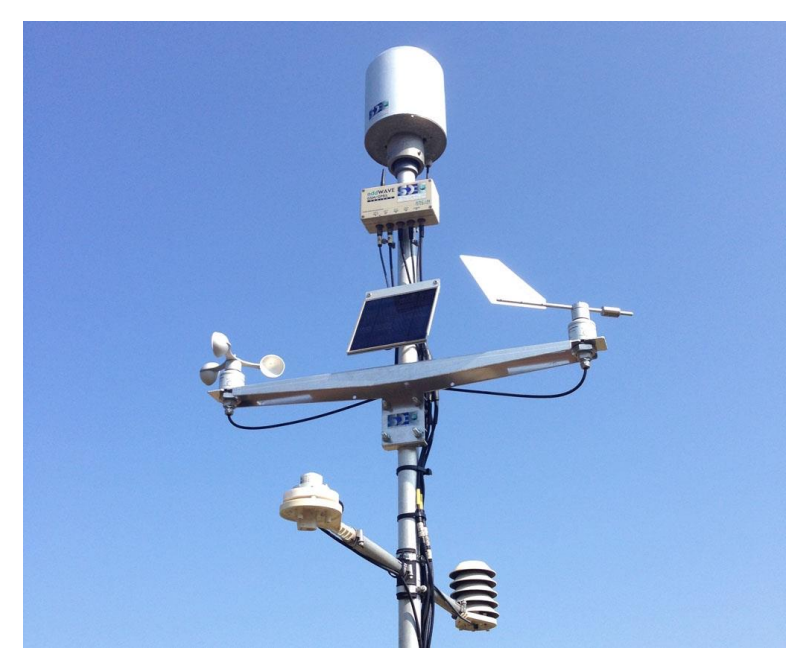

Avec un site en collaboration avec la spécialité NSI

#### **Charges attribuées:**

- Spécialité SI (terminale)
	- o Rendre la station autonome en énergie
	- o Améliorer les capteurs avec du matériel professionnel de récupération
	- o Communiquer les données au serveur
- Spécialité NSI
	- o Ecrire la description des différentes pages Web (première terminale)
	- o Gérer la base de données (terminale)

### **Différentes idées de projet en terminale spécialité SI en collaboration avec la spécialité NSI**

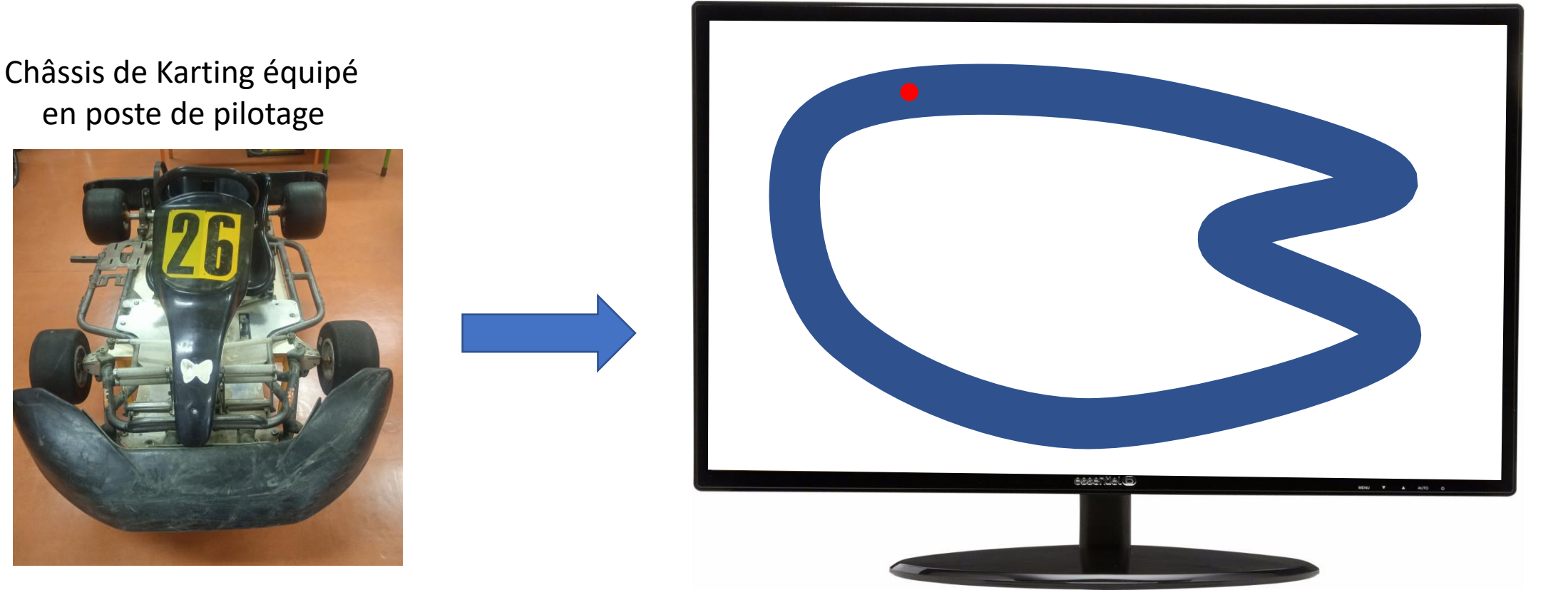

A la charge de la spécialité SI

A la charge de la spécialité NSI

### **Différentes idées de projet en terminale spécialité SI en collaboration avec la spécialité NSI**

#### **A la charge de la spécialité SI**

• Support du vélo

…

…

- Mesure de la distance parcourue
- Couple résistant pour simuler les pentes

A la charge de la spécialité NSI

- Interface graphique
- Positionnement du cycliste sur le parcours

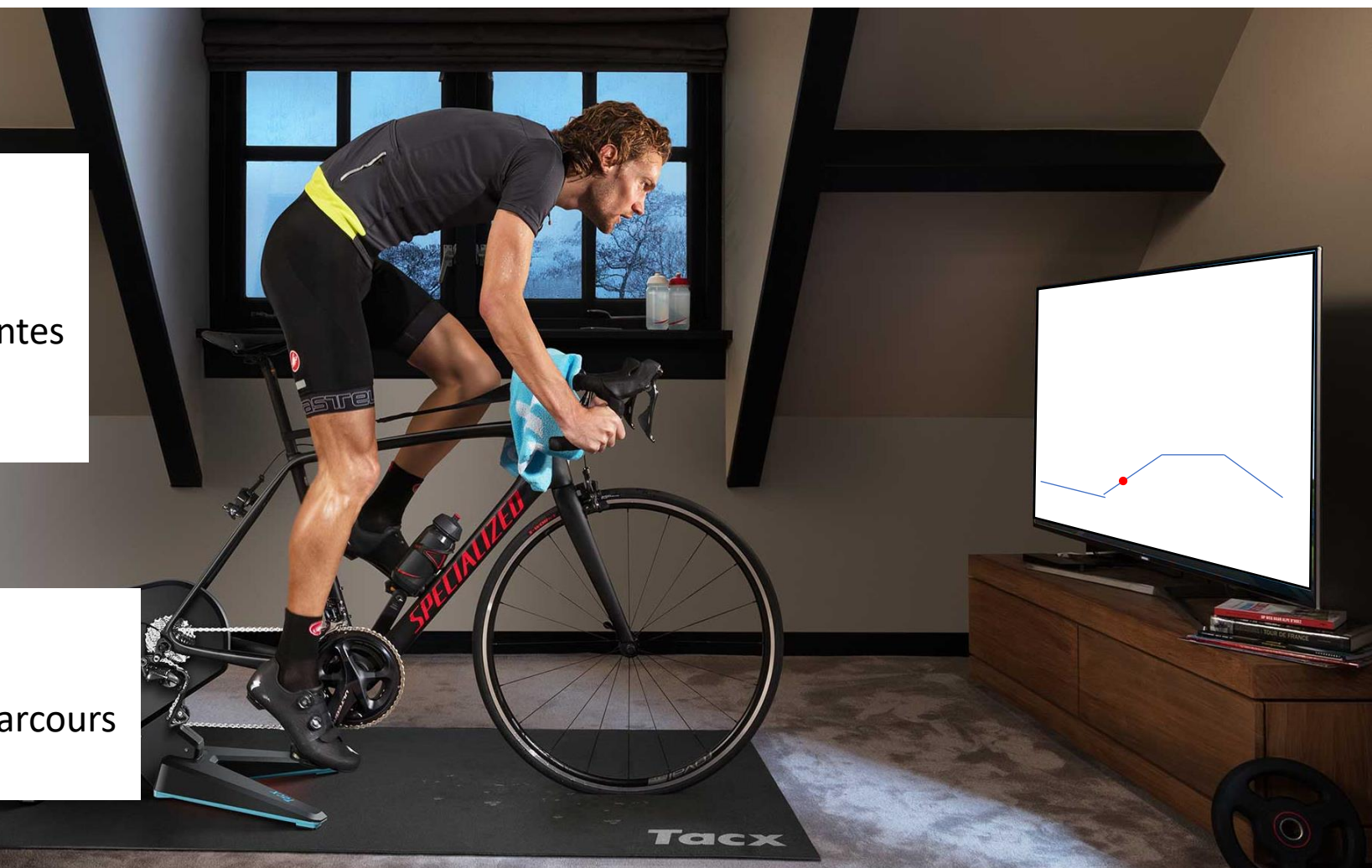

### **Différentes idées de projet en terminale**

Robot dirigé par joystick ou par le principe de la Wii Fit

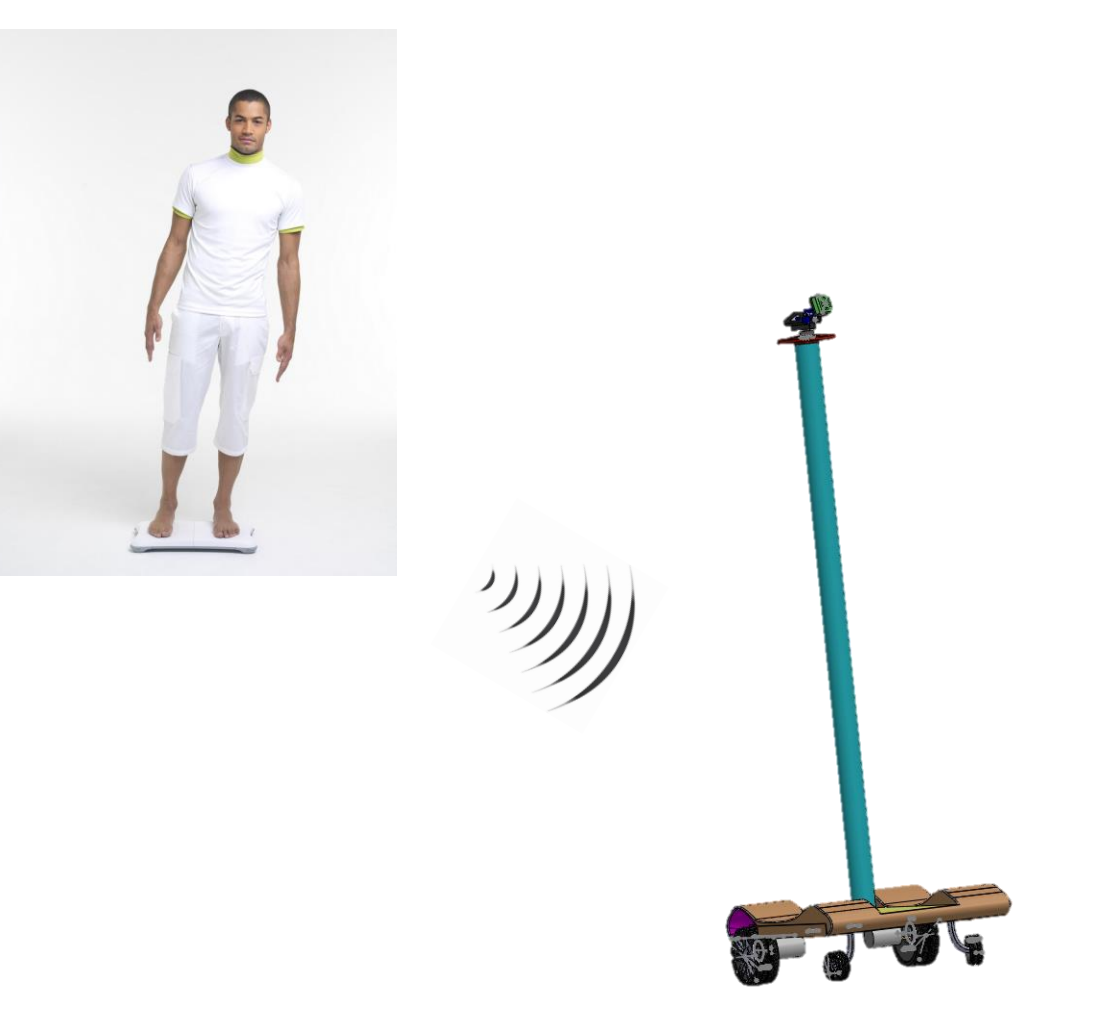

### **Matériel du FabLab**

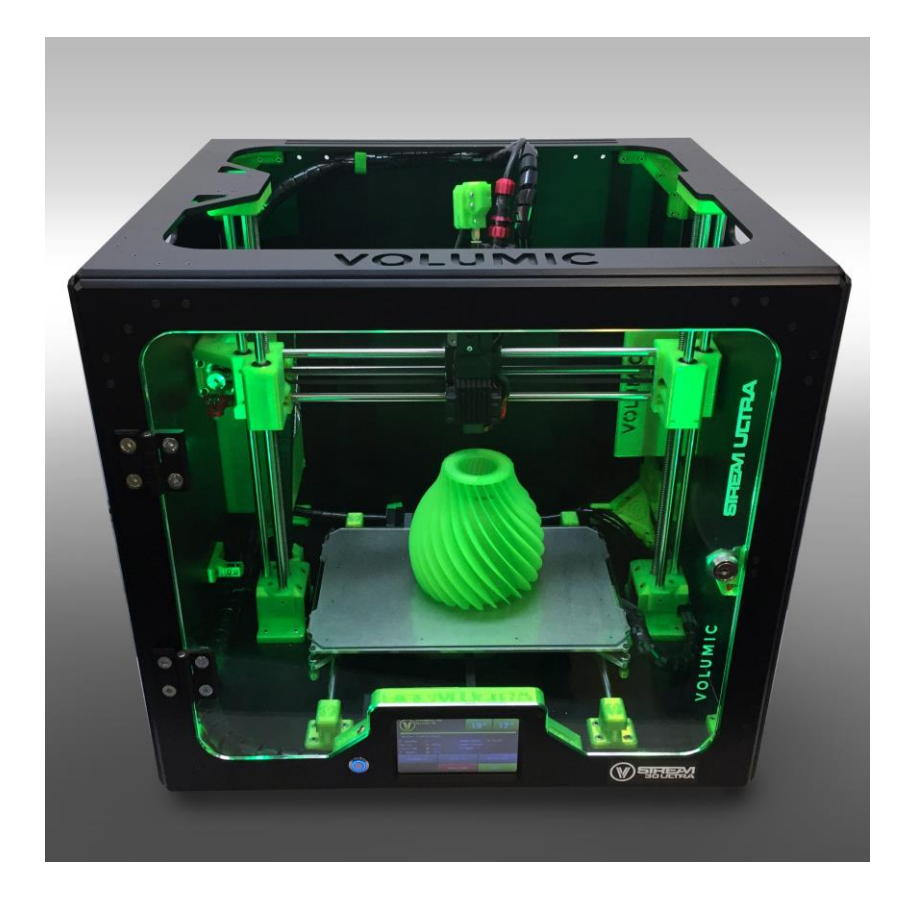

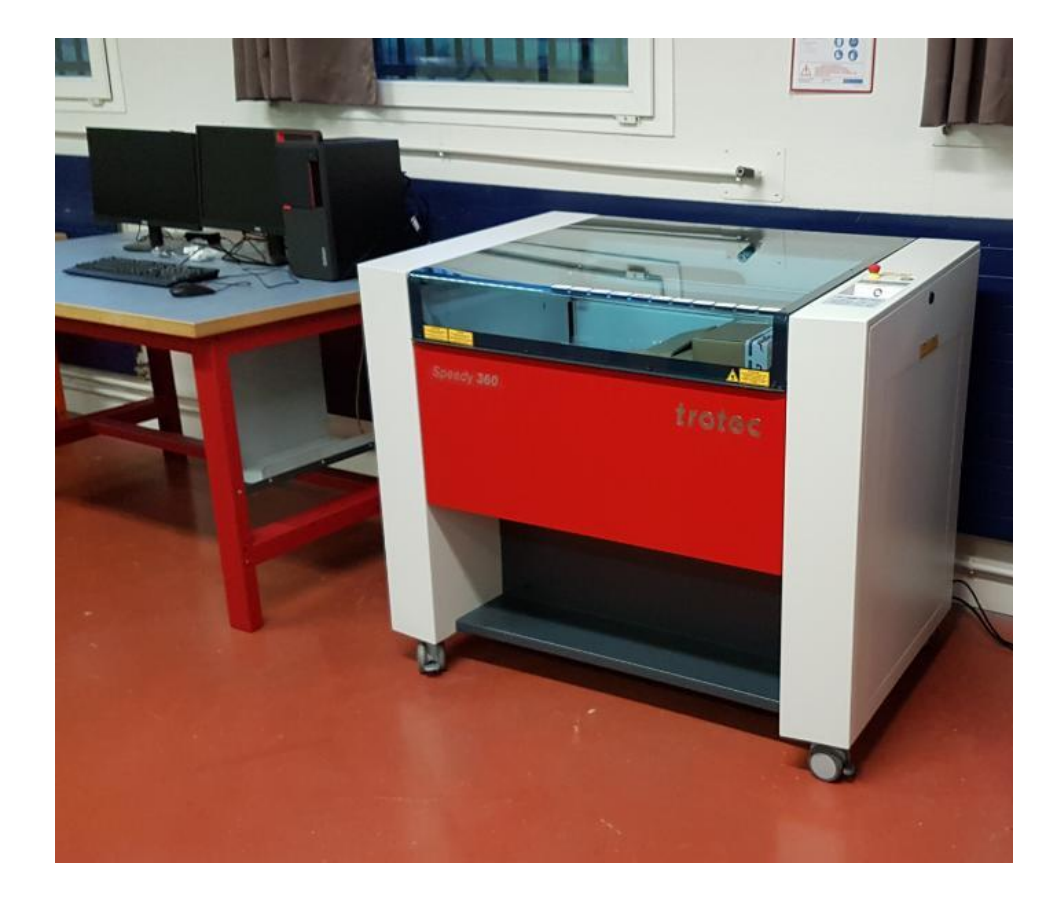

**Imprimante 3D Table à découpe laser Permettent de faire du prototypage en projet**

## **LES ÉPREUVES DU BACCALAURÉAT**

Situé au cœur des Sciences de l'Ingénieur, le projet offre un support privilégié au grand oral

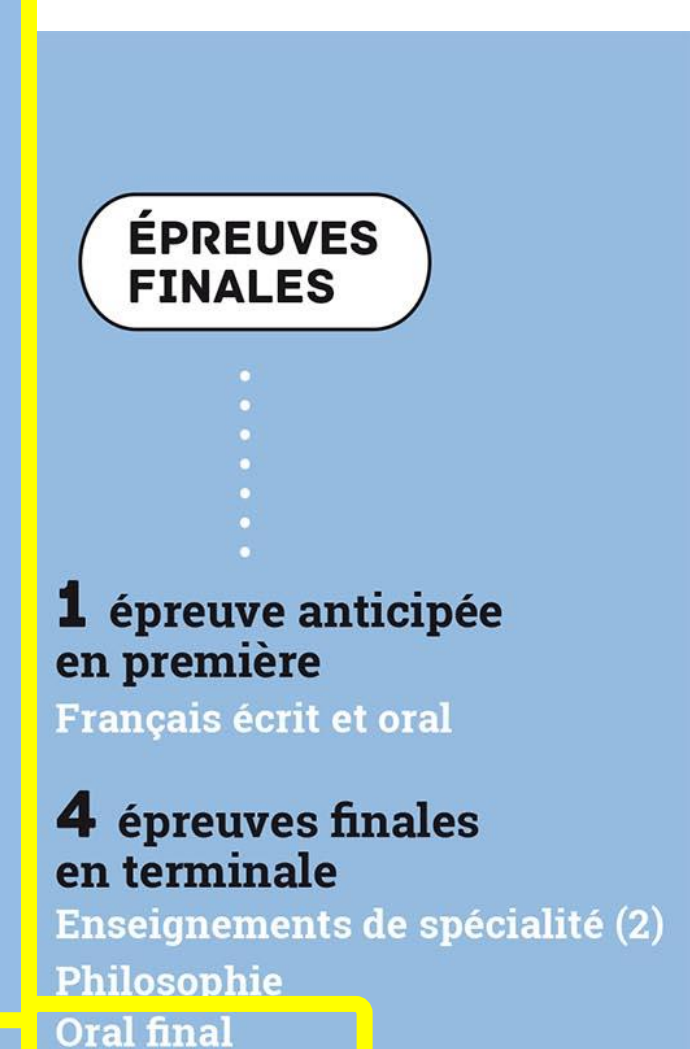

En SI: épreuve écrite de 4h coefficient 16

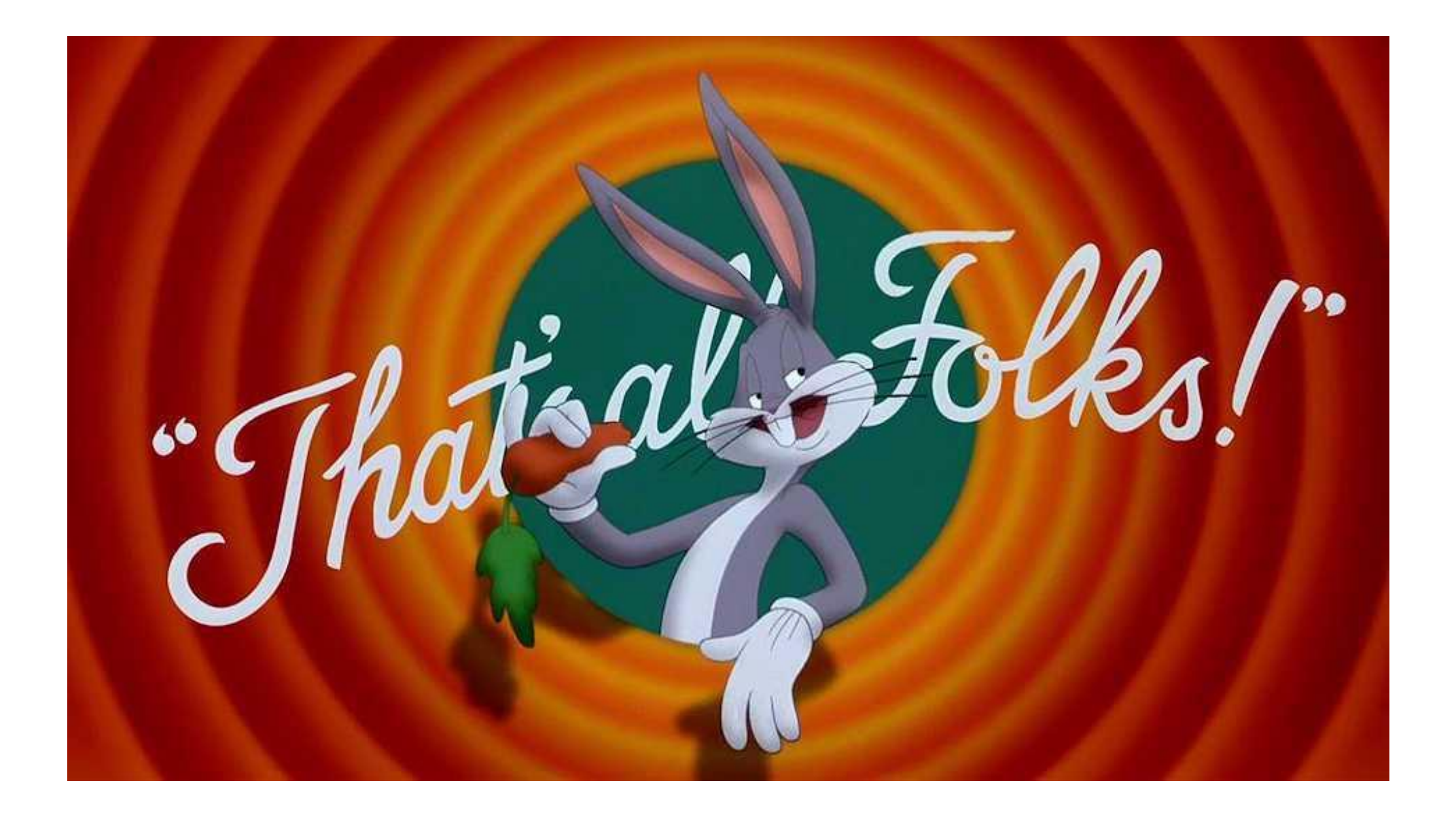